# **GeRTiSS: SIMULADOR QUIRÚRGICO VIRTUAL PARA EL ENTRENA-MIENTO EN CIRUGÍAS MÍNIMAMENTE INVASIVAS**

C. Monserrat<sup>1,2</sup>, O. López<sup>1</sup>, U. Meier<sup>1</sup>, MC. Juan<sup>1,2</sup>, V. Grau<sup>1</sup>, JA. Gil<sup>1</sup>, JA. Lozano<sup>1</sup>, M. Alcañiz<sup>1</sup> <sup>1</sup>Medical Image Computing Laboratory (MedICLab), <sup>2</sup>Departamento de Sistemas Informáticos y Computación (DSIC), Universidad Politécnica de Valencia, Camino de Vera s/n, 46022 Valencia Spain.

#### **Resumen.-**

 En este artículo se presenta un entorno de realidad virtual que permite el entrenamiento de cirujanos en este tipo de intervenciones. Este tipo de entornos se les conoce como Simuladores Quirúrgicos. La generalidad del simulador desarrollado se consigue gracias al desarrollo de dos módulos: el Generador de Escenas y el Simulador Quirúrgico. El Generador de Escenas permite la creación de cualquier entorno quirúrgico sobre el que el cirujano puede entrenar. El Simulador Quirúrgico es la herramienta software que permite mostrar la escena de entrenamiento y permite a los cirujanos la interacción con dicha escena a través de interfaces hàpticas con realimentación de fuerza. Finalmente, una vez terminado el entrenamiento, el cirujano puede pedir la generación de un informe de evaluación de la intervención realizada.

**Palabras clave:** Simulador quirúrgico; realidad virtual.

## **1.- INTRODUCCIÓN.**

El entrenamiento es un elemento fundamental en cualquier tarea especializada. Dicho entrenamiento es crítico en el terreno de la cirugía dado que cualquier fallo debido a la inexperiencia del cirujano puede ser fatal para el paciente pudiendo ocasionarle la muerte. Hasta ahora, el entrenamiento de los cirujanos se ha llevado a cabo mediante la utilización de cadáveres, maniquíes ("phantoms"), animales vivos o en intervenciones quirúrgicas reales bajo la supervisión de un experto. Este tipo de entrenamientos tienen dos problemas obvios: por un lado, la falta de realismo en los entrenamientos realizados sobre maniquíes y cadáveres dado que el comportamiento real de los tejidos en seres vivos es muy distinto al que presentan estos elementos de entrenamiento; por otro lado, en los entrenamientos realizados mediante la utilización de animales vivos o en intervenciones reales de pacientes está limitada tanto la capacidad de repetibilidad de la intervención hasta su correcto aprendizaje como la variabilidad patológica en la que los cirujanos pueden llegar a entrenarse, a lo que hay que añadir los problemas morales que conlleva la utilización de animales vivos en experimentación. Todo esto reduce las posibilidades del correcto aprendizaje de las técnicas, la mejora de las técnicas aprendidas o el aprender cómo puede ser operada una nueva patología a la cual no se había enfrentado antes el cirujano.

La evolución actual de la potencia de cálculo de los ordenadores y, más concretamente, el Hardware y el Software gráfico permiten la investigación para el desarrollo de Entornos Virtuales orientados a la creación de simuladores. Este tipo de simuladores, aplicados al desarrollo de Simuladores Quirúrgicos, permiten:

- ? *Reducir los costes* asociados con la utilización de cadáveres y animales vivos en el entrenamiento en los tipos de cirugía mencionados.
- ? *Proveer de experiencia* al cirujano con una mayor variedad de patologías y complicaciones.
- ? Permitir la posibilidad de *repetir los procedimientos quirúrgicos* tantas veces como sea necesario hasta su correcto aprendizaje.
- ? Permitir *revisualizar los procedimientos realizados* con el objetivo de poder estudiar sus ventajas e incluso mejorarlo mediante la utilización de técnicas diferentes a las empleadas.
- ? Permitir la *planificación y práctica sobre la anatomía del paciente* específico previamente a su intervención quirúrgica real.

Existen numerosos grupos de investigación que dedican un importante esfuerzo investigador al desarrollo de simuladores quirúrgicos. Dichos simuladores están orientados al entrenamiento en un único tipo de intervención quirúrgica. Los elementos biomecánicos presentes en dichos simuladores se pueden clasificar en tres grupos:

- · Aquellos en los que el comportamiento físico es aproximado mediante modificaciones puramente geométricas [Rei96][Weg97][Rei02].
- · Aquellos en los que el comportamiento físico se realiza mediante modelos masa-muelle [Cov93][Gib99][Küh99][Hol02][Küh02].
- · Aquellos en los que el comportamiento físico se está basado en el cálculo de Elementos Finitos (FEM) [Cot96][Sher99][Cot02][Sher02] o elementos de contorno (BEM) [Mon01].

En este artículo se presentan los resultados del desarrollo de un nuevo simulador quirúrgico general para el entrenamiento de cirujanos en cirugías mínimamente invasivas (i.e. laparoscopia, artroscopia, endoscopia, ...). El escenario virtual puede estar compuesto por órganos reales de pacientes sobre los cuales se desea practicar la intervención o órganos generados sintéticamente con cualquier tipo de patología. El modulo de simulación propiamente dicho incorpora dos librerías que permiten simular el comportamiento de superficies [Mon97] y volúmenes [Mon01] rígidos, elásticos y quasi-viscoelásticos. La intervención se lleva a cabo a través de un haptic con realimentación de fuerzas, el cual provee al cirujano de sentido de tacto, elemento fundamental en todo tipo de cirugía. Todo ello implementado sobre un sistema operativo de uso común (Windows-NT) y plataformas de bajo coste (PCs).

### **2.- MATERIALES Y MÉTODOS.**

#### **2.1.- Descomposición modular del simulador quirúrgico.**

Nuestro simulador quirúrgico es un simulador genérico para el entrenamiento de cirujanos en casi cualquier cirugía mínimamente invasiva sobre cualquier patología real o sintéticamente generada. Esta generalidad se consigue gracias a la descomposición del simulador en dos módulos bien diferenciados: el Generador de Escenarios y el Simulador.

### *El Generador de Escenarios (ver figura 1).*

Este módulo permite construir la escena quirúrgica sobre la cual se desea practicar en el simulador. Entre las herramientas que incorpora cabe destacar:

- · La herramienta de incorporación de órganos al escenario (sintéticos y/o reales).
- · La herramienta de establecimiento de puntos de entrada. A cada punto de entrada se le puede asociar una herramienta o una cámara.
- · La herramienta de asociación de propiedades físicas a los órganos.
- · La herramienta de establecimiento de condiciones de contorno.
- · La herramienta de unión entre tejidos. Ésta permite unir diferentes órganos a través de puntos de soldadura o unión.
- · La herramienta de adición de peritoneo. El peritoneo es un tejido muy fino que recubre todos los órganos internos dificultando su correcta identificación.
- · La herramienta de asociación de texturas a los órganos presentes en el escenario.

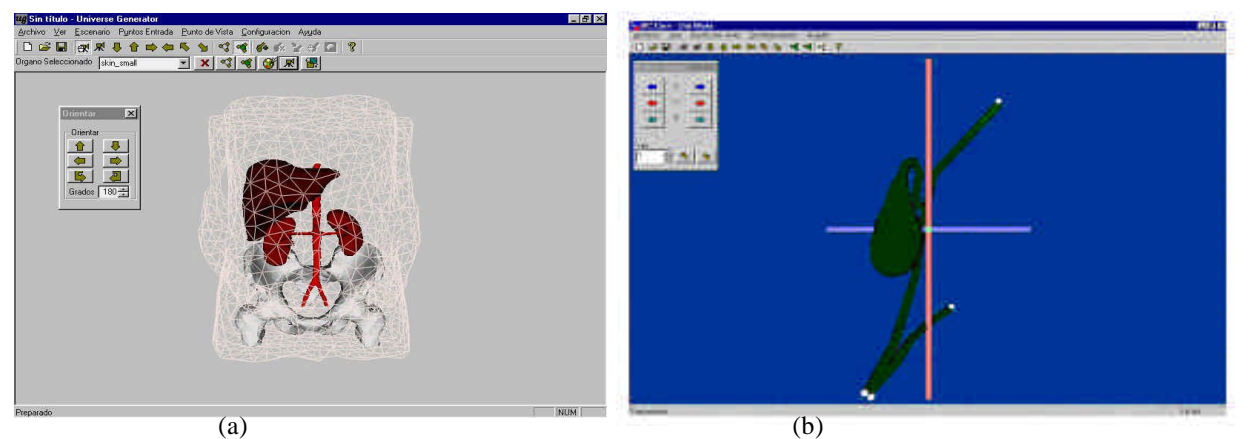

*Figura 1.- El Generador de Escenas: (a) construyendo una escena quirúrgica; (b) estableciendo las condiciones de contorno.*

Una vez montado el escenario sobre el que se desea practicar la intervención quirúrgica (mediante la utilización de las herramientas mencionadas) así como los diferentes puntos de entrada de las herramientas, se puede almacenar en un fichero VRML que después será leído por el Simulador. Las propiedades físicas de cada uno de los órganos se almacenan en un fichero aparte con el objetivo de que puedan ser fácilmente modificables durante el periodo de simulación.

#### *El Simulador (ver figura 2).*

Este módulo es el que permite realmente el entrenamiento del cirujano. El Simulador puede tomar como entrada cualquiera de los escenarios virtuales creados mediante el Generador de Escenarios. En éste, los órganos que tienen asociado un modelo físico se comportan de un modo muy similar a como lo harían en la realidad ante las acciones de los cirujanos. Estos interactúan con el escenario virtual a través de haptics con realimentación de fuerza, los cuales proveen de sensación de tacto a los cirujanos. Esto último es un elemento fundamental en cualquier tipo de cirugía.

Los haptics que manipula el cirujano se pueden asociar a cualquiera de los puntos de entrada de herramientas establecidas en el Generador de Escenarios. Pudiéndose incluso manipular todas las herramientas a través de un único haptic. Las herramientas que actualmente se pueden asociar a un determinado punto de entrada son: tijeras, gancho, disector, grapadora y pinza. Con dichas herramientas se pueden realizar todas las operaciones de corte, cauterización, grapado y manipulación típicas de las operaciones de Laparoscópia.

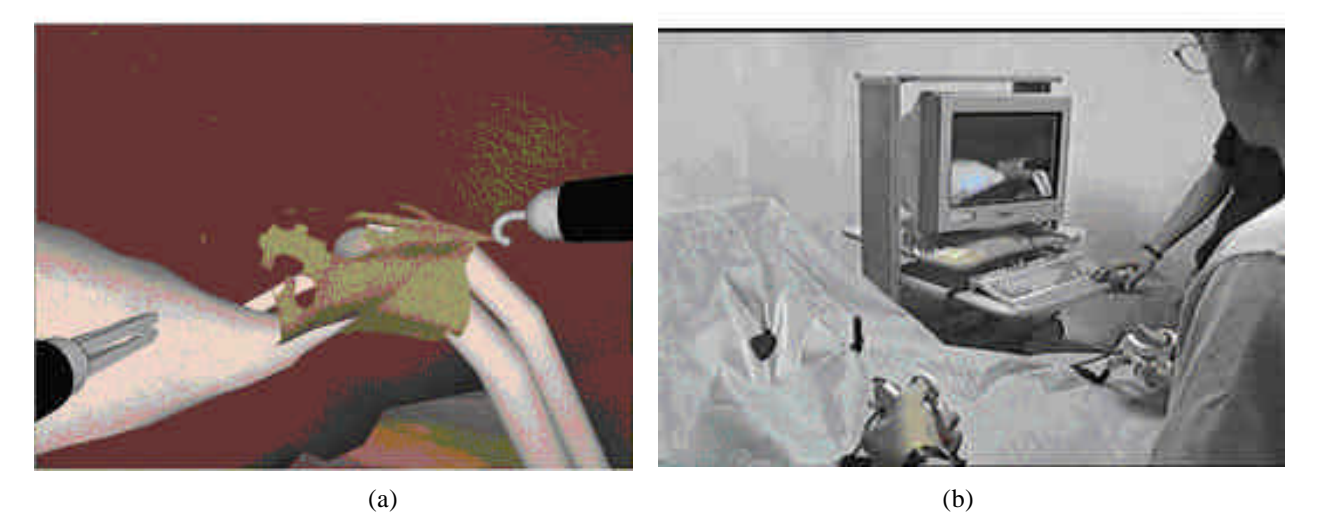

*Figura 2.- Simulador Quirúrgico: (a) escena de Colecistectomía; (b) el simulador desarrollado.*

Una vez se considera finalizada la intervención quirúrgica, el cirujano puede solicitar la generación automática de un informe en el que se indica: coste temporal total de la intervención; cortes, cauterizaciones y grapados sobre estructuras no operables; cortes y cauterizaciones sobre estructuras operables sin grapado previo. Valores que el cirujano puede utilizar para evaluar su intervención.

#### **2.2.- Estructura Hardware del Simulador.**

La figura 3 muestra la estructura hardware de un simulador quirúrgico. La estructura principal está formada por una estación de trabajo-multiprocesador tipo PC de bajo coste. Esta estructura se encarga del refresco visual del Simulador y realiza todos las operaciones relacionadas con el cálculo de la deformación de los órganos deformables. Esta estructura principal deberá conseguir, al menos, una frecuencia de refresco de 15 Hz.

La estructura secundaria estará formada un conjunto de pares ordenador-haptic conectados a la estructura principal. Cada ordenador se encarga de asegurar un correcto refresco del haptic con realimentación de fuerzas al que está conectado. Esto implica que debe enviar, a su haptic, un vector fuerza con una frecuencia superior a 500 Hz. No obstante, la estructura principal sigue calculando la fuerza a real de reacción de los tejidos a una frecuencia de 15Hz por lo que, mientras no tengamos información exacta, debemos estimar que fuerza se realimentará al usuario.

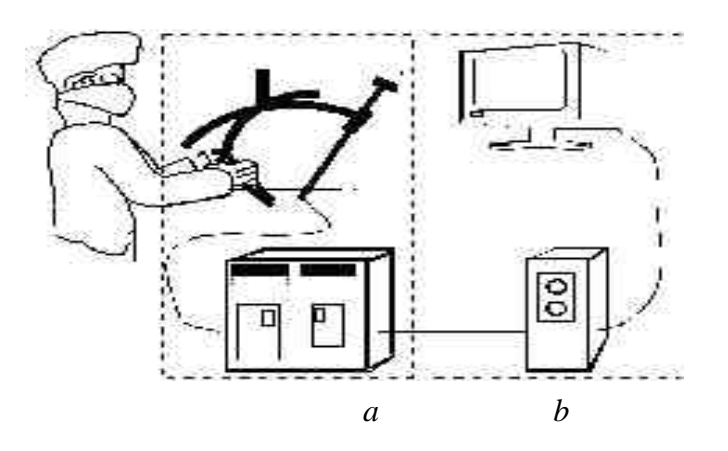

*Figura 3.- Estructura Hardware del simulador: (a) estructura principal; (b) estructura secundaria.*

### **3.- CONCLUSIONES.**

En el presente artículo hemos presentado nuestro simulador quirúrgico virtual. Éste aporta las siguientes ventajas sobre los simuladores quirúrgicos desarrollados hasta la actualidad:

- 1. Permite crear cualquier escenario sobre el que practicar cirugía endoscópica y laparoscópica.
- 2. Permite la creación de un escenario con órganos reales de pacientes y órganos sintéticos (incluido tejido peritoneo) con cualquier tipo de patología.
- 3. Permite simular tanto comportamiento físico volumétrico como superficial en los órganos presentes en el escenario virtual.
- 4. Permite el manejo de cualquier número de herramientas (hasta 9) con realimentación de fuerza.
- 5. Funciona sobre plataformas tipo PC de bajo coste.

### **4.- TRABAJOS FUTUROS.**

Actualmente, la herramienta se encuentra en una primera fase de evolución por parte de cirujanos expertos en laparoscopia. Una vez superada esta primera fase de evaluación, se procederá a una segunda fase en la que se pretende evaluar las ventajas y/o aportaciones educativas de nuestro simulador respecto a los sistemas de aprendizaje tradicionales. Así mismo, se pretende evaluar las posibles aplicaciones a transferencia de información entre cirujanos a través de Internet y la mejora de comunicación médico-paciente que el simulador puede aportar.

### **REFERENCIAS**

- [Cot02] Cotin, S., Laparoscopic Surgery Simulation, http://www-sop.inria.fr/epidaure/
- [Cot96] Cotin, S.; Delingette, H.; Ayache, N.; "Volumetric Deformable Models for Simulation of Laparoscopic Surgery"*,* Computer Assisted Radiology (CAR'96), Paris, France, 1996.
- [Cov93] Cover, S. A.; Ezquerra, N.F.; O'Brien, J.F.; et. al.; «Interactively Deformable Models for Surgery Simulation», IEEE: Computer Graphics and Applications, Vol 13, No 6., pp. 68-75, November 1993.
- [Gib99] Frisken-Gibson, S.F.. "Using linked volumes to model object collisions, deformation, cutting, carving and joining", IEEE Transactions on Visualization and Computer Graphics, v. 5, n. 4, 1999.
- [Hol02] http://www.shef.ac.uk/~vrmbg/
- [Küh02] http://www-kismet.iai.fzk.de/TRAINER/mic\_trainer1.html
- [Küh99] Kühnapfel, U.; Çakmak, H.K.; Maaß, H.; "3D Modeling for Endoscopic Surgery", Proc. IEEE Symposium on Simulation, Delft University, Delft, NL, Oct. 13, 1999, pp 22-32, ISBN: 90-804551-7-2 (1999).
- [Mon01] Monserrat, C.; Meier, U.; Alcañiz, M.; Chinesta, F.; Juan, M.C.; "A new approach for the real-time simulation of tissue deformation in surgery simulation", Computer Methods and Programs in Biomedicine, v. 64, pp. 77-85, 2001.
- [Mon97] Monserrat, C. et al., "A fast Real Time Tissue Deformation Algorithm for Surgery Simulation", CAR'97, Elsevier Publishers.
- [Rei02]http://www.uchsc.edu/sm/chs/research/MMVR4.html.
- [Rei96]Reinig, K.D.; Rush, C.G.; Pelster, H.L.; Spitzer, V.M.; Heath, J.A.; "Real-Time Visually and Haptically Accurate Surgical Simulation", Medicine Meets Virtual Reality 4, IOS-Press, 1996.
- [Sher02] http://www2.dcs.hull.ac.uk/simmod/Topics/surgical\_training.htm
- [Sher99] Sherman, KP; Ward, JW; Wills, DPM; Mohsen, AMMA;»Incorporation of a Scoring System based on a Validated Method of Evaluating Performance at Knee Arthroscopy into a Virtual Reality Knee Arthroscopy Training System», SICOT'99 Conference (Sydney, Australia), Société International de Chirurgie Orthopédique et de Traumatologie, April 1999.
- [Weg97] Weghorst, S.; Airola, C.; Oppenheimer, P.; "Formal Evaluation of the Madigan Endoscopic Sinus Surgery Simulator", September R-97-34, Seattle: University of Washington, Human Interface Technology Laboratory, 1997.